## कार्यालय भण्डार कय अनुभाग<br>चन्द्र शेखर आजाद कृषि एवं प्रौद्योगिकी विश्वविद्यालय, कानपुर

पत्रांक एसपीएस- 83 /2024

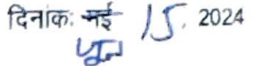

कुटेशन–प्रपत्र

मेसर्स

महोदय,

विश्वविद्यालय प्रांगण, कानुपर के निदेशक, प्रशासन एवं मानीटरिंग कार्यालय हेतु निम्नलिखित विवरणानुसार Comupter, Printer & UPS को कय किये जाने के लिये कुटेशन के माध्यम से भाव पत्र दिनाक 21.06.2024 की अपरान्ह 04:00 बजे तक उपलब्ध कराये जाने हेतु आर्मेत्रित किये जाते हैं। सम्बन्धित फर्म द्वारा अपने कुटेशन भाव पत्र (सीलबन्द लिफाफे में) को डाक/कोरियर के माध्यम से "कार्यालय भण्डार कय अनुभाग" में उपलब्ध कराने का कष्ट करें।

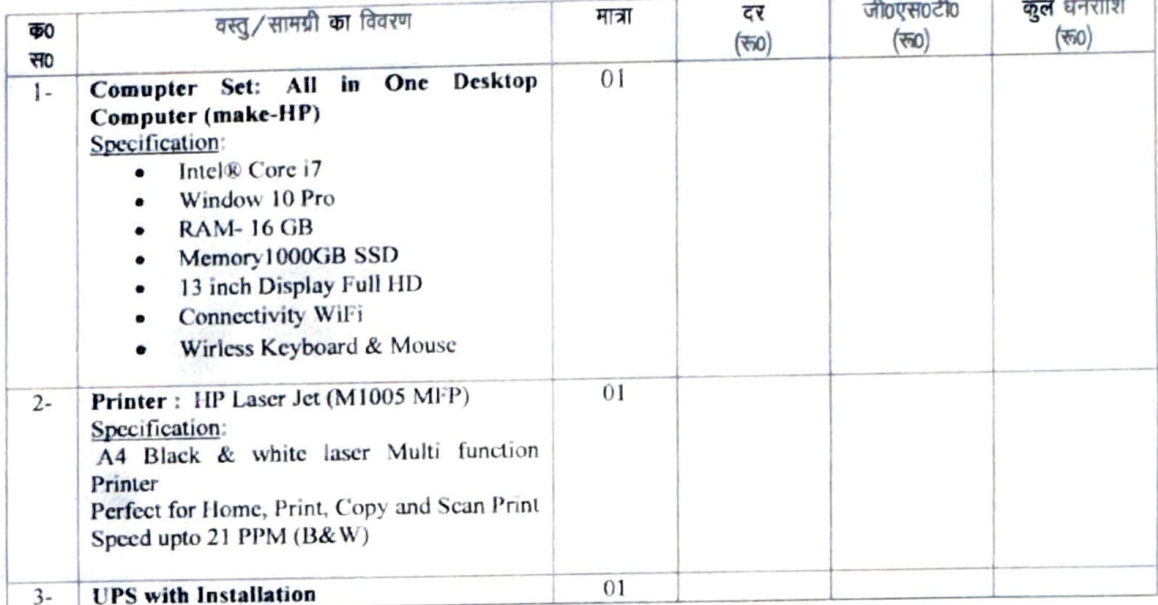

## नियम एवं शर्ते

- दरें शुद्ध होंगी एवं जीoएसoटी आदि की दर का स्पष्ट उल्लेख करें।  $\overline{1}$
- फर्म का व्यापार कर कार्यालय में रजिस्ट्रेशन / जीएसटी न0 होना अनिवार्य है ।  $\overline{2}$
- भावपत्र डाक / कोरियर से ही उपलब्ध करायें जाये।  $\overline{3}$

कुमार) (कौशले भण्डार कय अधिकारी

## पत्रांक एवं दिनांक उपरोक्ताानुसार।

प्रतिलिपिः निम्नलिखित को सूचनार्ध एवं आवश्यक कार्यवाही हेतु प्रेषित।

- निदेशक, प्रशासन एवं मानीटरिंग।  $\mathbf{1}$ .
- प्रभारी, एकेएमयू को इस आशय के साथ कि कृपया उपरोक्त कुटेशन प्रपत्र को विश्वविद्यालय की वेबसाइट पर अपलोड करने का  $\overline{2}$ कष्ट करें।
- 3. सूचना पट, भण्डार कय अनुभाग।

(कौशल कुमार) भण्डार कय अधिकारी